# Java入門:クラス の拡張 モデリングとシミュレーション

2020年度

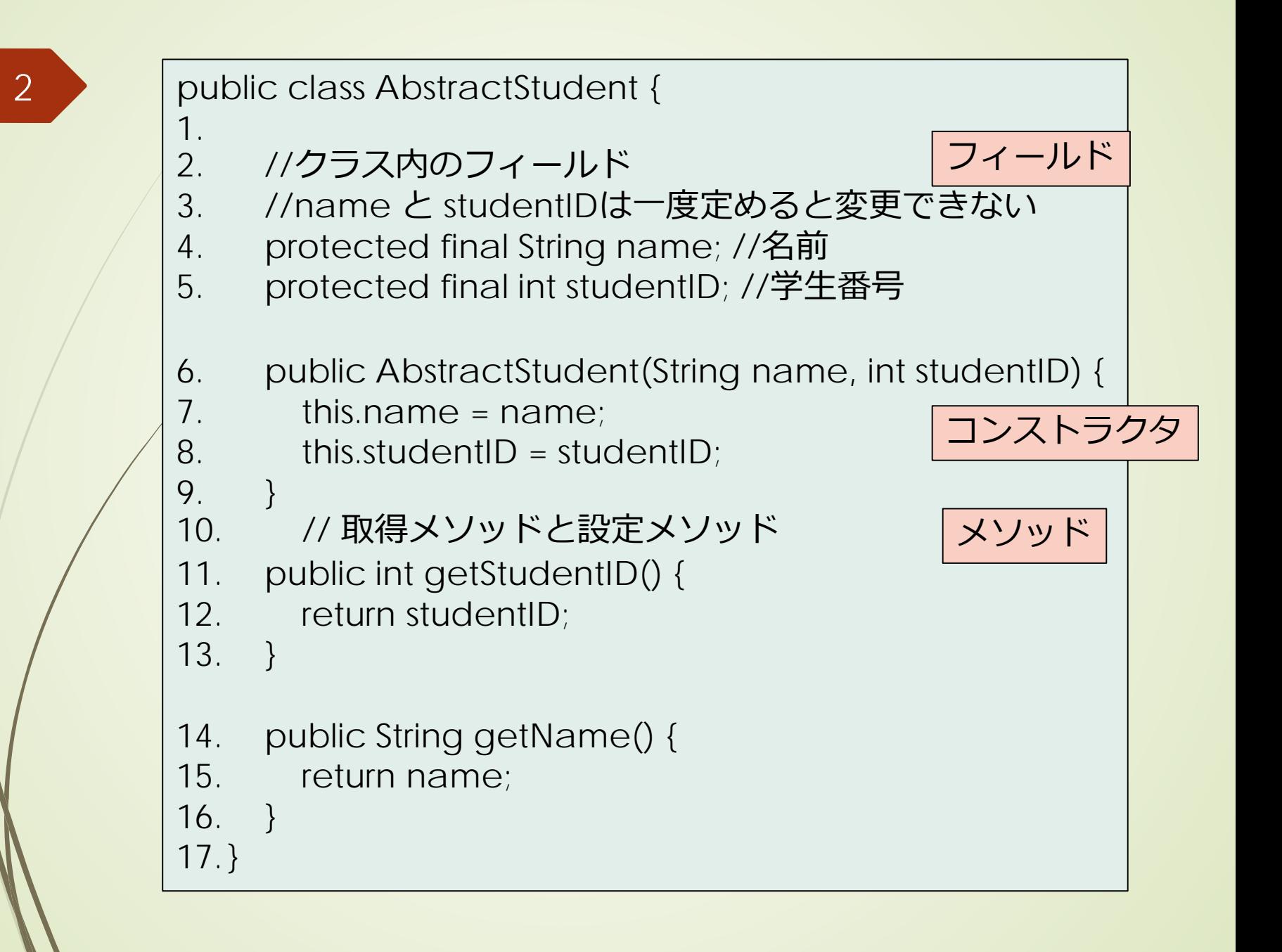

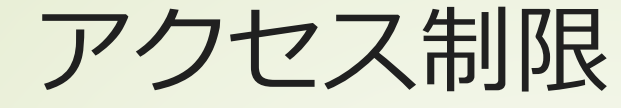

#### フィールド、メソッドへのアクセス制 限

- public : どこからでも利用可能 ■ private : 同一クラス内からのみ
- ■protected : 同一・継承クラスからのみ
- ■指定なし:同一package内からのみ

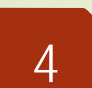

# static キーワード

#### ■staticとすると、アプリケーション起動 時から利用できる

- インスタンス生成は不要
- 使い方
	- 定数
	- 述語的な機能: サブルーチン、数学関数など
- ■例: Mathクラス内で定義
	- Math.random()
	- Math.PI

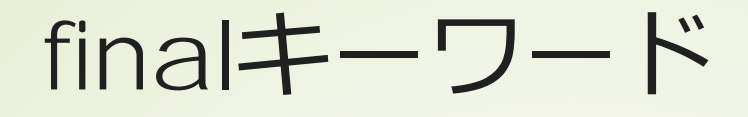

一度設定すると変更できない変数 ■ 定義時に値を確定する コンストラクタで一度だけ設定する ■ 注意: クラスインスタンスの場合 インスタンスが変更できないこと インスタンス内のフィールドは変更可能 ■例: final List<Integer> list

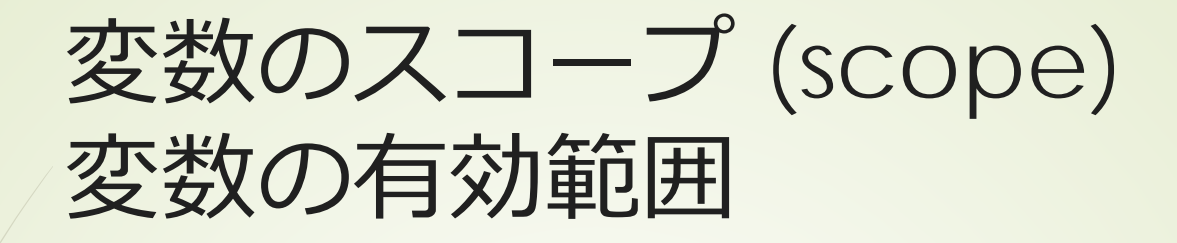

■空間的スコープ

6

- 変数が定義された場所から、当該プログラム ブロック内
- 例外:クラスフィールドは、どこに書いても 良い

■ 時間的スコープ

■変数が定義されたときから、当該プログラム ブロック終了まで

■staticと付くと、アプリケーションの起動時 から終了時まで

### 一般名詞の階層とクラスの階層

# ■一般名詞の階層 例:生物→動物→哺乳類→ヒト 抽象性⇔具体性 ■抽象クラス ■抽象度、一般性の高いクラス ■継承クラス 基となるクラスに具体性を付与

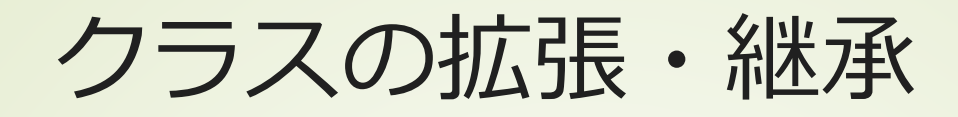

■ より具体的な属性や機能の追加 ■属性の追加 フィールドの追加 機能の追加 メソッドの追加 ■機能の具体化 抽象メソッドの実装

### クラスの拡張・継承

9

#### ■フィールドやメソッドを追加する

■親のクラスのフィールドやメソッドは存 在している

■ private ならば直接利用できない

■protected ならば、拡張クラスからは利 用可能

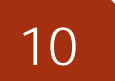

### クラスの拡張・継承

#### ■継承クラスのコンストラクタ

■親クラスのコンストラクタをsuperとし て利用する

継承クラスのメソッド

同名の親クラスのメソッドを上書き可能 ■親クラスのメソッドの利用も可能

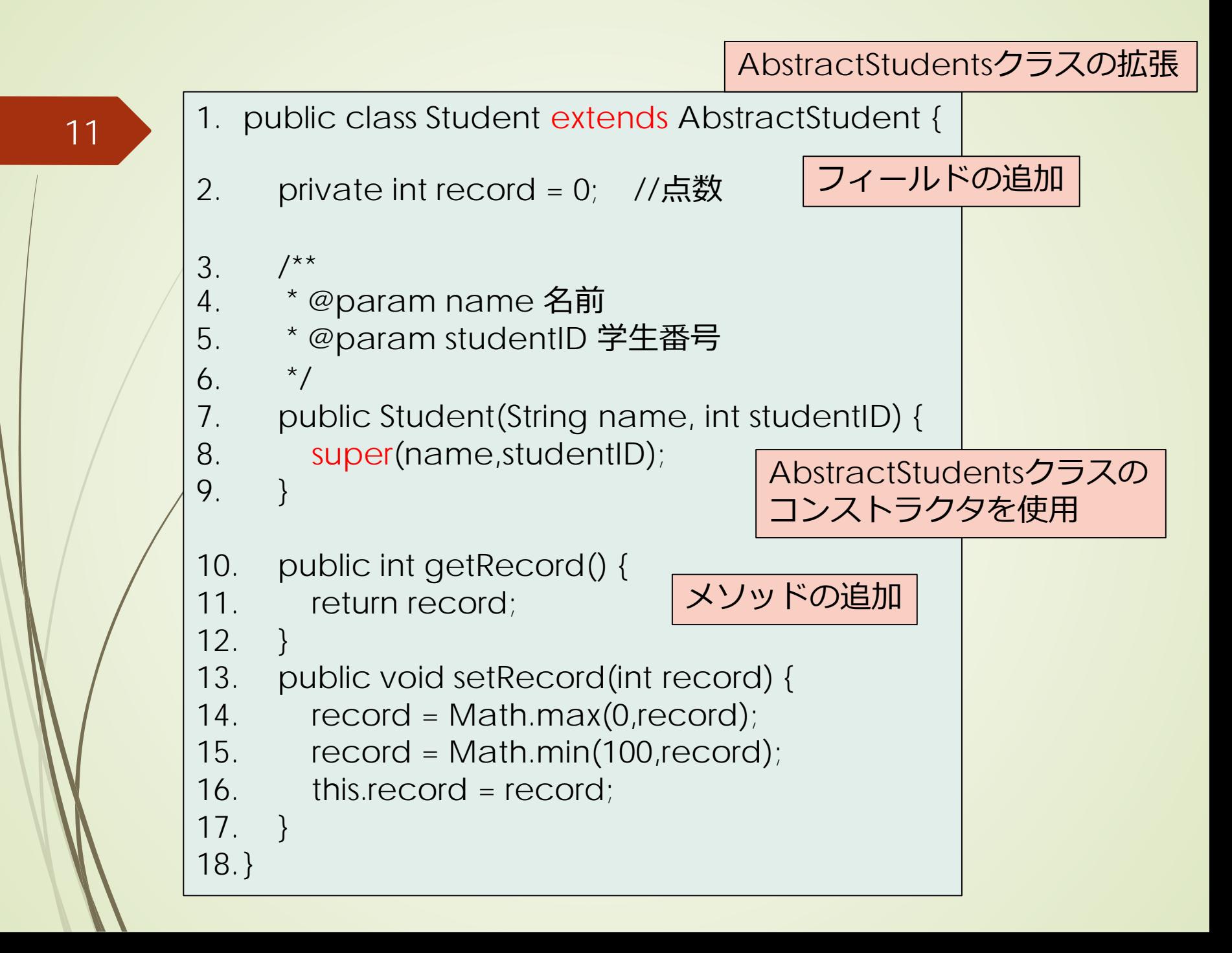

12 クラス拡張のイメージ

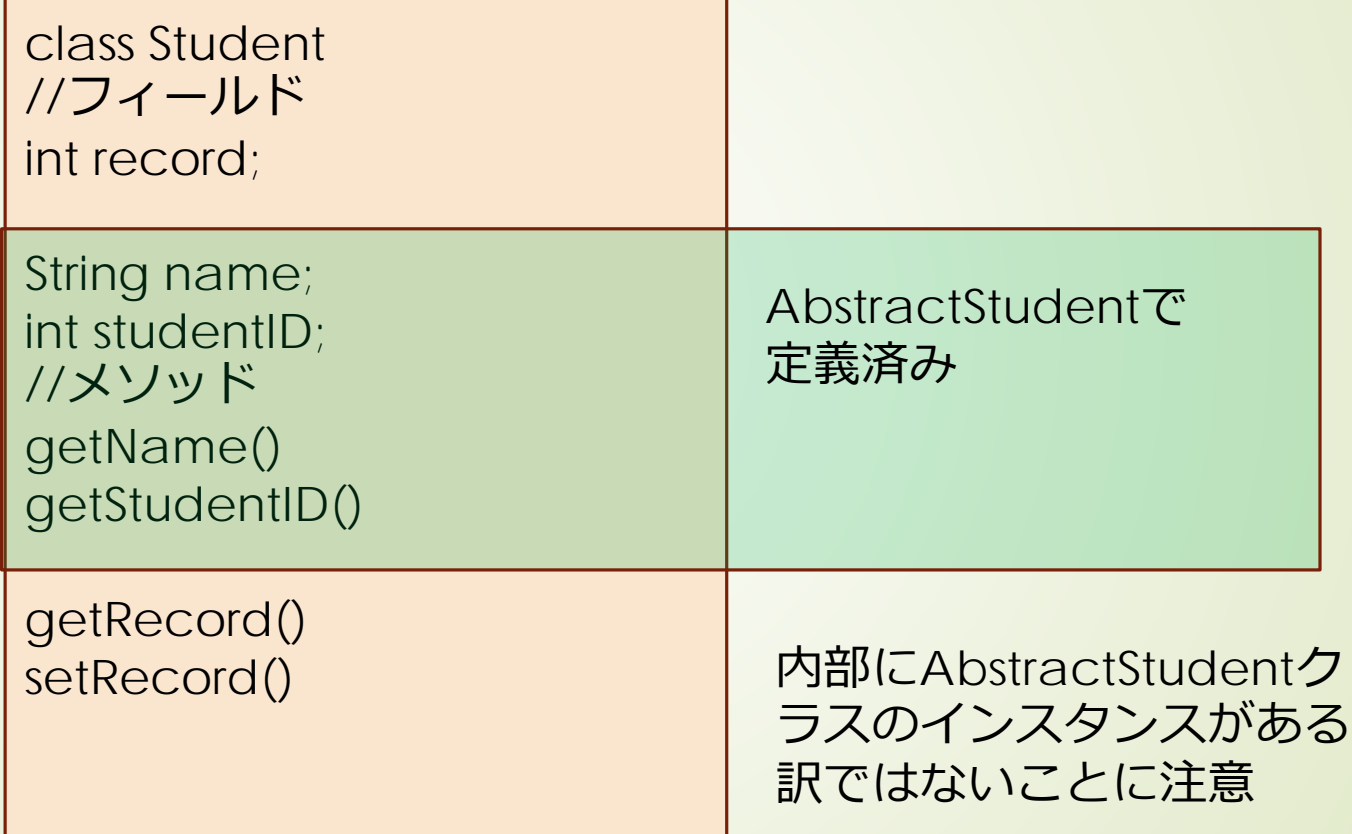

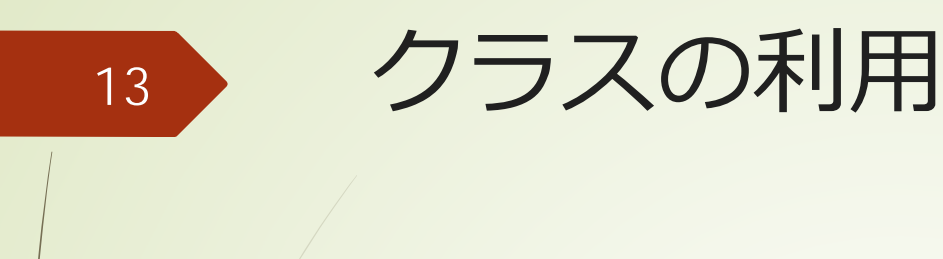

クラスインスタンスの生成

Student student = new Student(name,id);

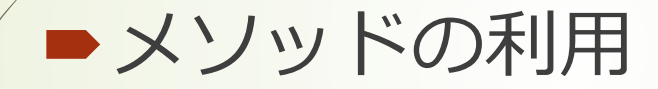

student.setRecord(100); int r = student.getRecord();

■クラスインスタンスの配列を作ること ができる

> Student students[] = new Student[10]; students[0] = new Student(name,0);

```
1. package studentSample;
2. public class StudentMain {
3. /**
4. * StudentRecordクラスを実行するためのmain
5. *
6. * @param args the command line arguments
7. *8. public static void main(String[] args) {
9. //データの生成
10. String names[]=\{11. "Aoyama", "Asou", "Baba", "Edo", "Funaki",
12. "Goto", "Gunji", "Ikeuchi", "Ito", "Mori"
13. };
14. int records[] = \{90, 70, 88, 95, 100, 60, 45, 80, 95, 55\};
15. Student students[] = new Student[names.length];
16. for (int i = 0; i < names.length; i +) {
17. students[i] = new Student(names[i], i);
18. students[i].setRecord(records[i]);
19. }
20. }
21.}
```
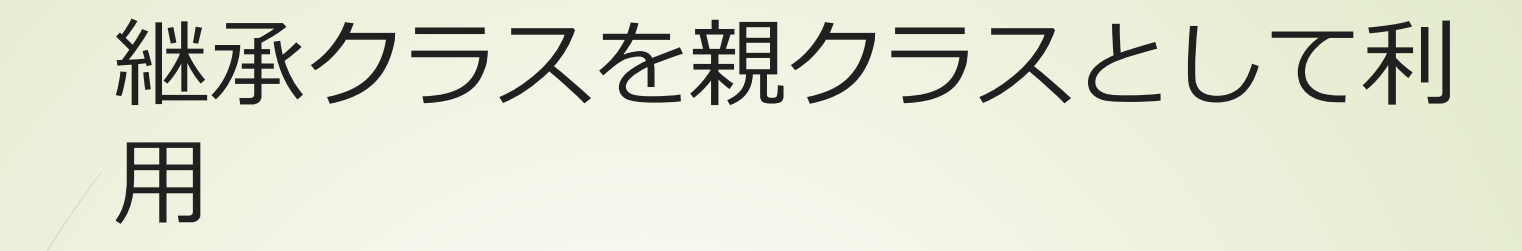

15

#### AbstractStudent student = new Student(name,id);

### 泡立ち法 最も簡単な整列アルゴリズム

 $\blacktriangleright$ 大きさ $n$ の配列 $A$ 

for  $(i = n - 1; i > 0; i-)$  { for  $(j = 0; j < i; j++)$  { if ( A[j] > A[j+1] ){ j 番目とj+1 番目の要素を入替 } } }

# 比較は何回実施される

■内側のループ  $\blacktriangleright$ 各 $i$ に対して $i$ 回 外側のループ ■iの値をn-1から1まで 比較の総回数

$$
\sum_{i=1}^{n-1} i = \frac{n(n-1)}{2}
$$

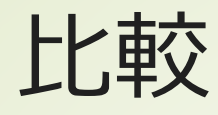

### ■何を比較して整列するか? ■Studentクラスの場合には、record フィールドの値 整列アルゴリズムは一般的方法 対象毎にコードを書くことは無駄

次回

■基本的クラスの利用 リスト、集合、写像 ■抽象クラス、インターフェイス ■型パラメタ